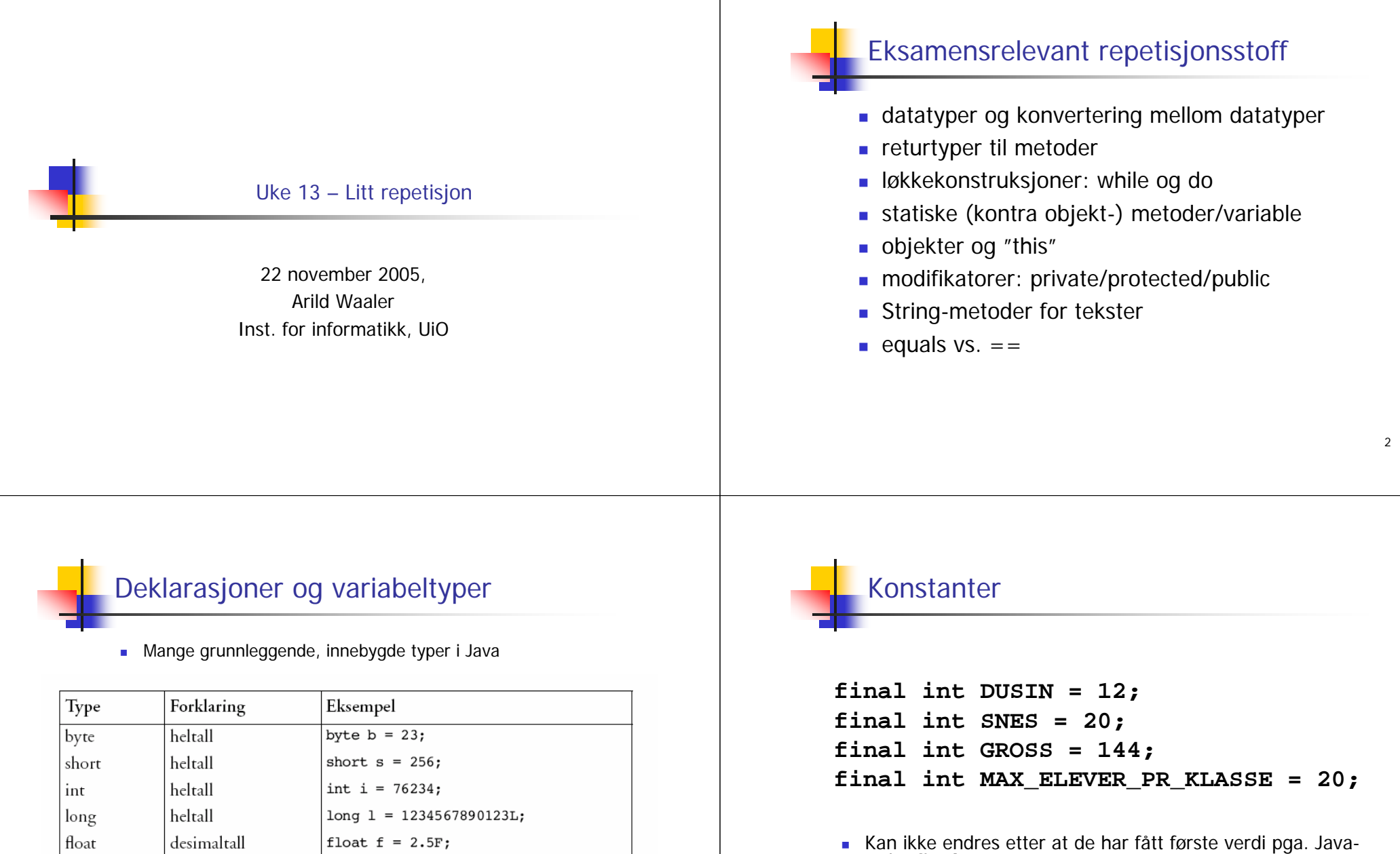

- ordet **final** $\mathbf{r}$ Bruker bare store bokstaver (for å vise at dette er
- konstanter

3

double

boolean

char

desimaltall

sannhetsverdi

tegn

double  $d = 3.14$ ; char  $c = 'q';$ 

boolean  $b = true$ ;

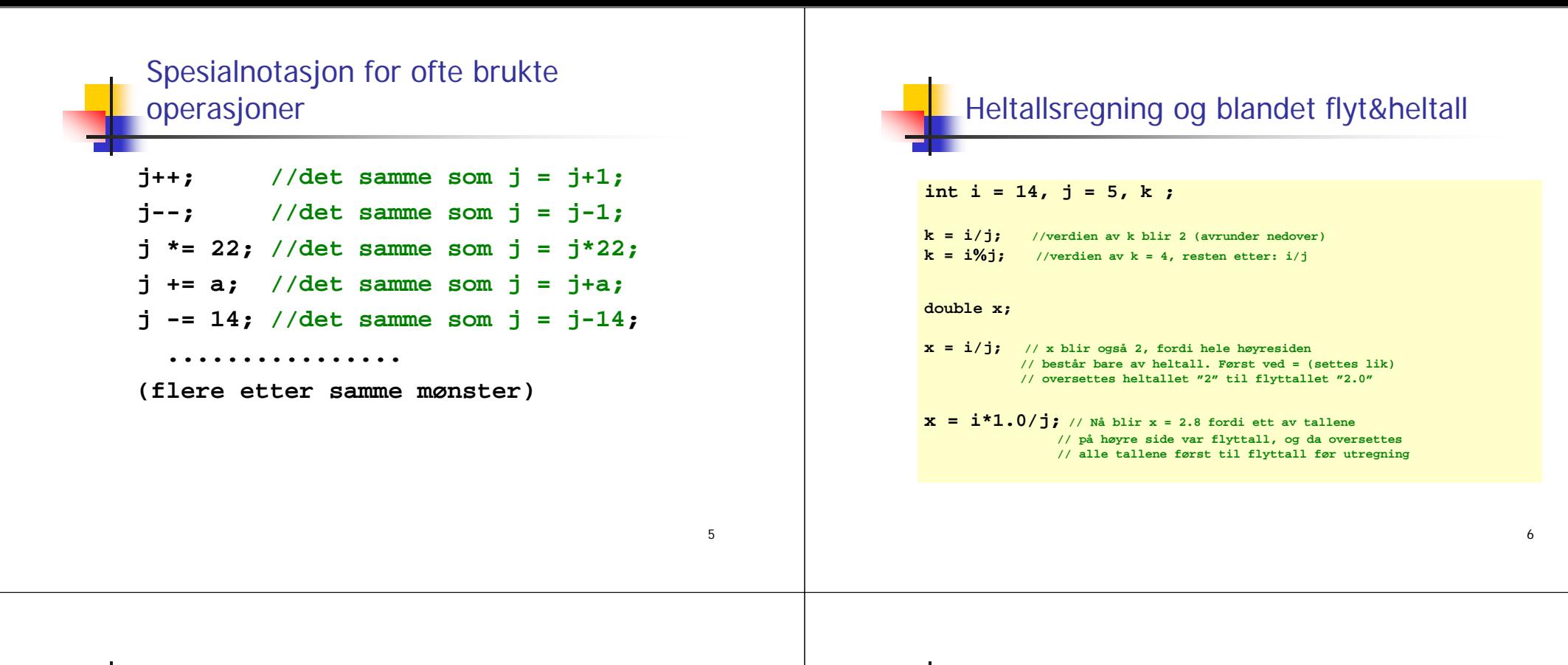

## logiske variable og uttrykk

**boolean c**, **b** =  $i$  <  $5$ ; //  $i$  er mindre enn  $5$ **c = (j != 5); // j inneholder ikke verdien 5;**

**System.out.println("Er i større enn 5" + b);**

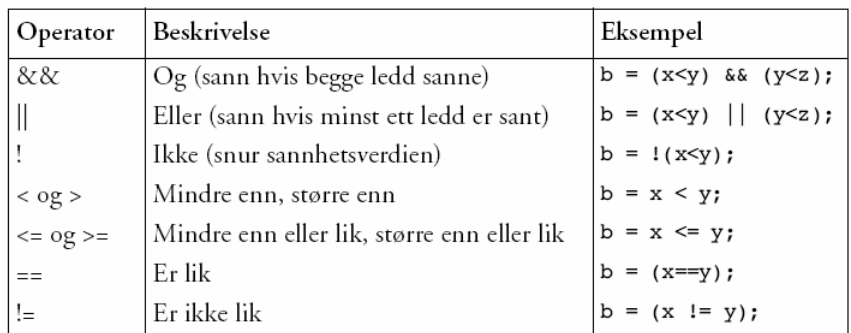

# Konvertering

 Når det er nødvendig vil Java automatisk (implisitt) konvertere heltall til desimaltall, som f.eks. i disse tre tilfellene:

**double x = 7; int a = 15; double x = a; double x = (7 + 14) \* 3 - 12;** 

 Derimot vil Java ikke automatisk konvertere desimaltall til heltall, siden det generelt fører til en endring i verdien:

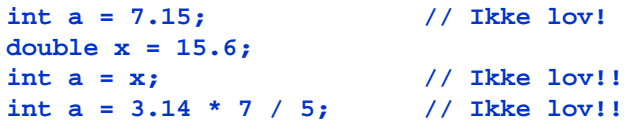

# Konvertering forts.

 Dersom vi virkelig ønsker å konvertere et desimaltall til et heltall, må vi eksplisitt be om det:

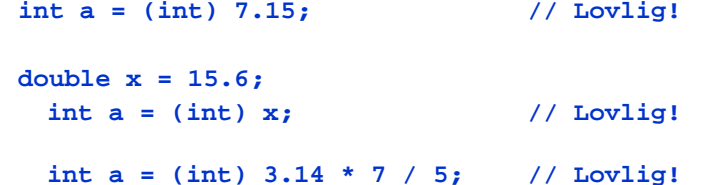

**I** noen tilfeller - når tallene allikevel er hele - spiller det ingen rolle om man bruker int eller double. Så hvorfor ikke alltid bruke double?

# Heltallsdivisjon

- Java konverterer ikke fra heltall til desimaltall når to heltall adderes, subtraheres, multipliseres eller divideres:
	- $234 + 63$  $:$  heltall (int)
	- $-235 23$ : heltall (int)
	- 631 \* 367 : heltall (int)
	- $-7/2$  $\therefore$  heltall (int)
- **Legg spesielt merke til siste punkt ovenfor:**

Når to heltall divideres på hverandre i Java blir resultatet et heltall, selv om vanlige divisjonsregler tilsier noe annet. Dette kalles heltallsdivisjon, og resultatet er det samme som om vi fulgte vanlige divisjonsregler og så avrundet nedover til nærmeste heltall. Dvs  $(7/2) = (int) (7.0/2.0) = 3.$ 

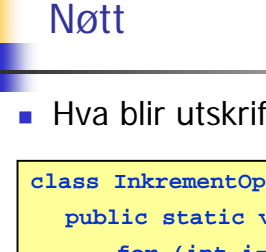

### ■ Hva blir utskriften fra dette programmet?

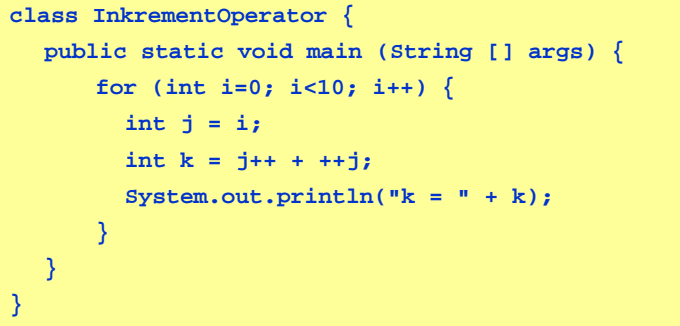

# Hva skjedde?

 Første løkkegjennomløp (i = 0): **int j = i;** Variabelen j settes lik 0. **int k = j++ + ++j;** j++ gir verdien **0** og øker j til 1 ++j øker j til 2 og gir verdien **2** k settes lik 0 + 2, altså 2. Andre løkkegjennomløp (i = 1): **int j = i;** Variabelen j settes lik 1. **int k = j++ + ++j;** j++ gir verdien **1** og øker j til 2 ++j øker j til 3 og gir verdien **3** k settes lik 1 + 3, altså 4. **■** Osv.

9

### 13Automatisk initialisering av arrayer Når en array blir opprettet, blir den automatisk initialisert (dvs verdiene er <u>ikke</u> udefinerte når den er opprettet). **int[] k = new int[100]; // Nå er alle k[i] == 0 double[] x = new double[100]; // Nå er alle x[i] == 0.0 boolean[] b = new boolean[100]; // Nå er alle b[i] == false char[] c = new char[100]; // Nå er alle c[i] == '\u0000' String[] s = new String[100]; // Nå er alle s[i] == null** Merk: String-arrayer initialiseres med den spesielle verdien **null**. Dette er *ikke* en tekststreng og må ikke blandes sammen med en tom tekst: **""**. For å kunne bruke verdien **s[i]** til noe fornuftig må du først sørge for å gi **s[i]** en tekststreng-verdi, f.eks. **s[i] = "Per"** eller  $s[i] = "$ . 14Array-typer konverterer ikke Lovlig: int  $i = 4$ ; double d=i; Ikke lovlig: int[]  $a = new int[10]$ ; double[] d = a;

# En array-variabel er en adresse

- Når vi deklarerer en array så refererer arraynavnet ikke til selve verdiene i arrayen, men til adressen (i hukommelsen) hvor verdiene ligger lagret.
- Resultatet etter at vi har utført

**int[] primtall = {2, 3, 5, 7, 11, 13, 17, 19, 23, 29};**

kan visualiseres slik:

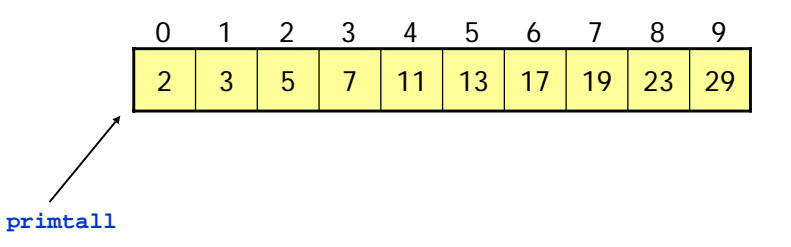

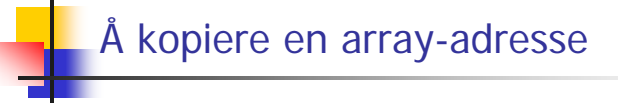

■ Hvis vi har

double  $[1 x = new double [100]$ ;

### så vil

#### double  $[$   $]$  y = x;

medføre at adressen til arrayen vi opprettet kopieres over til variabelen y (dermed har vi fortsatt bare ett sett med verdier lagret, men vi har to referanser til arrayen: x og y.

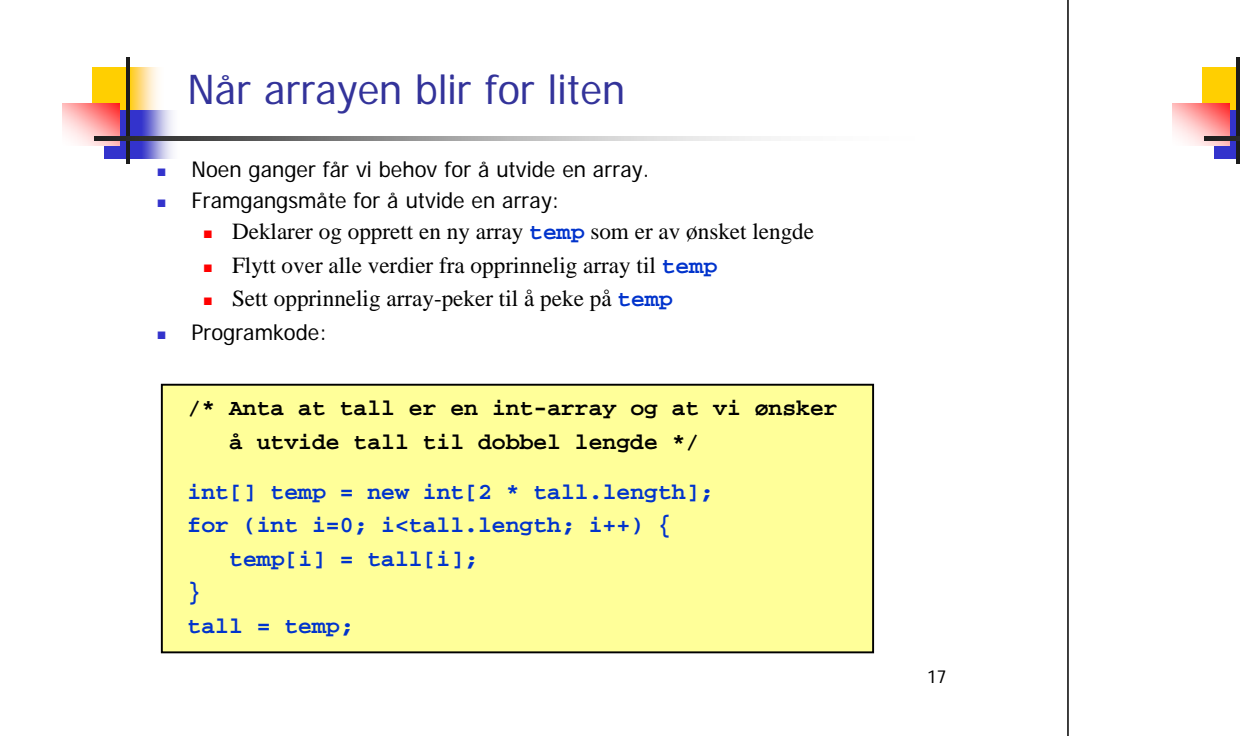

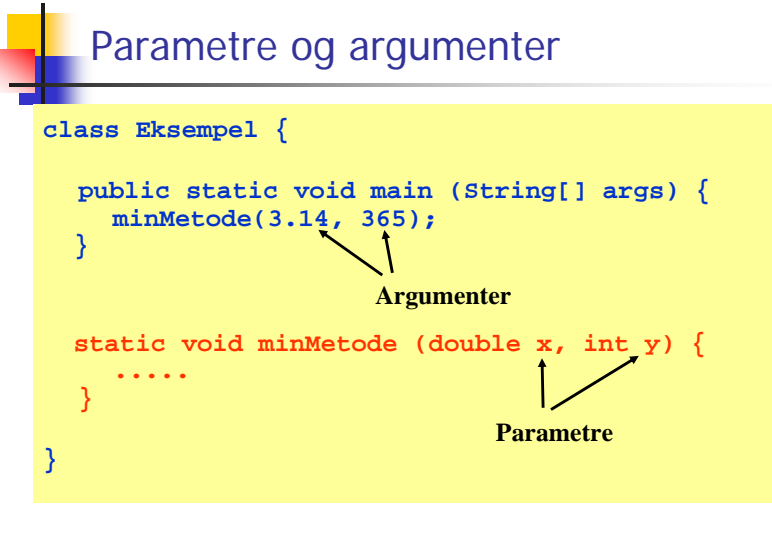

Merk: et annet navn for argumenter er *aktuelle parametre*, og et annet navn for parametre er *formelle parametre*.

# Kopiering av arrayer

Vi kan <u>ikke</u> lage en kopi av en array x ved å skrive

**int[] y = x;**

siden dette bare medfører at <u>adressen</u> til arrayen legges inn i y.

**■** Skal vi lage en kopi, må vi først <u>opprette en array til</u> (f.eks. y), og så kopiere over verdiene en for en:

**double[] y = new double[x.length];** for (int  $i=0$ ;  $i < x$ . length;  $i++$ ) { **y[i] = x[i]; }**

 Det finnes også ferdige verktøy i Java for å kopiere en array, f.eks: **int[] y = (int[]) x.clone();**

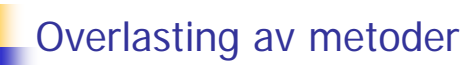

- Flere metoder kan deklareres med samme metodenavn, forutsatt at Java klarer å avgjøre hvilken metode som skal kalles. Krav:
	- netodene har ulikt antall parametre eller
	- metodene har ulik type på noen av parametrene, og slik at Java alltid klarer å finne en entydig match
- **Metoden (eller metodenavnet) sies da å være overlastet, og de** ulike metodene med samme navn kan ha ulik returtype.
- Eksempel:

```
static int sum (int x, int x) {
   return x + y;
}
static double sum (double x, double y) {
   return x + y;
}
```
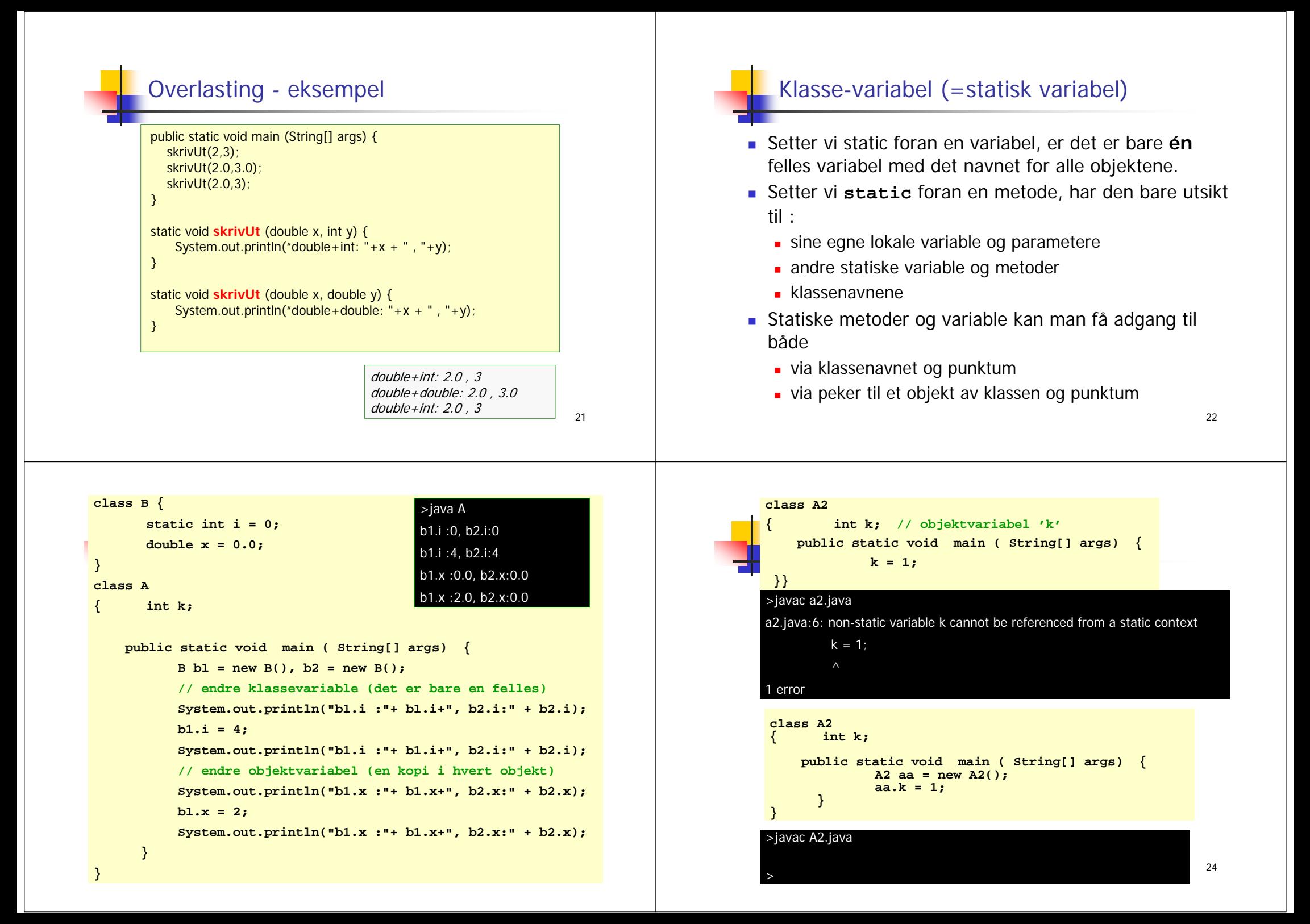

### this

- ▉ Av og til trenger vi en peker til det objektet metoden vi utfører er inne i. Java-ordet this gir oss alltid det.
- Brukes i to situasjoner:
	- Vi har en konstruktor, og parametrene til denne heter det samme som objekt-variable i objektet. Eks:

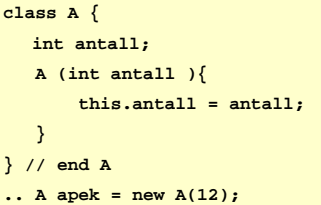

 Vi skal kalle en metode i et annet objekt (gjerne av en annen klasse). Da kan vi bruke this for å overføre en parameter til denne metoden om hvilket objekt kallet kom fra.

25

### Ikke alt i et objekt bør være synlig fra resten av programsystemet - innkapsling

- Vi ønsker ofte at resten av systemet bare skal se deler av et objekt
	- eks: **int saldo** i Konto1-objektet bør være skjult, resten av programmet skal bare bruke **settInn() og taUt()** metodene.
- Vi kan regulere tilgangen til variable og metoder ved å sette enten :
	- **private**
	- **public**
	- **protected**
- foran en metode eller deklarasjonen av en variabel

26

### For 'små"' systemer hvor alle .java filene ligger på samme filområde, gjelder:

- г Skriver vi:
	- **ingenting** foran en deklarasjon/metode, så er slike deklarasjoner fullt tilgjengelige for alle annen kode kompilert på samme filområde, men usynlig /sperret for kode kompilert på andre filområder.
	- **private** foran en deklarasjon/metode, så er den bare synlig fra kode i metoder deklarert i samme klasse, usynlig/sperret for all annen kode
	- **protected** foran en deklarasjon/metode, så er den synlig i samme klasser og subklasser og synlig i klassene på samme filområdet, men usynlig/sperret i andre klasser (på andre filområder).
	- **public** så er metoden/variabelen synlig for all annen kode.
- Slik delvis sperring av adgang til særlig variable, sikrer oss at vi kan bestemme fullt ut selv i en klasse hvordan en variabel skal endres.

# To måter å programmere på

### **Statisk programmering:**

- Var fokus i starten av kurset
- Vi lager ikke objekter av klassene
- Alle variable og metoder er deklarert som static
- Begrepsmessig enkelt, men lite egnet for større programmer

### **Programmering med objekter:**

- Er fokus for resten av kurset (og eksamen).
- Vi lager objekter av klassene (noen eller alle)
- **·** Variable og metoder er vanligvis *ikke* deklarert som static
- Begrepsmessig noe mer komplisert, men mye bedre egnet for større programmer

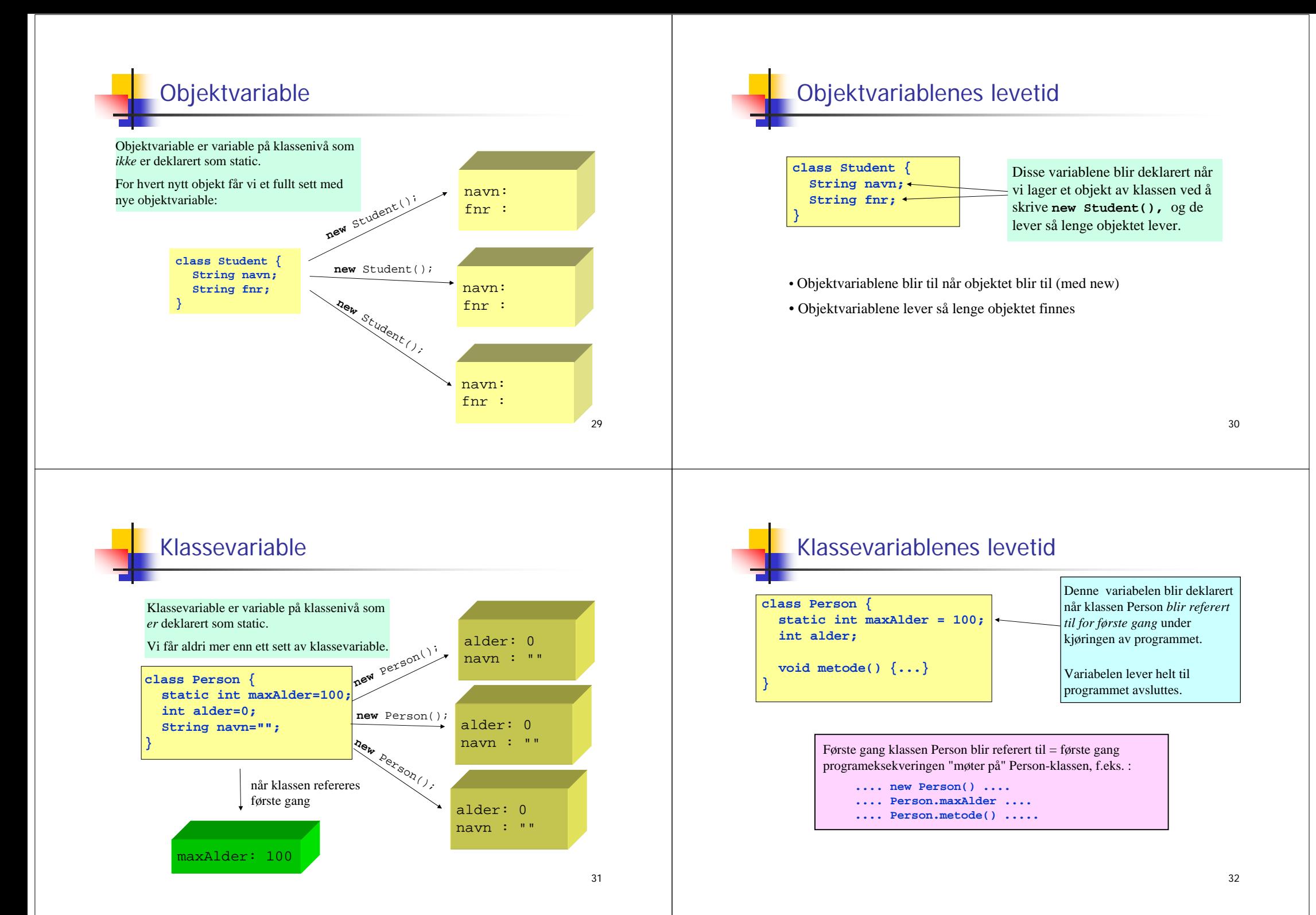

# Tekster: bruk av spesialtegn

- Både i char-uttrykk og String-uttrykk kan vi ha mange ulike typer tegn
- Alle Unicode-tegn er tillatt
- Unicode er en standard som tillater tusenvis av tegn (ulike varianter fins; den som støttes av Java tillater 65536 ulike tegn)
- Alle tegnene kan angis som '\uxxxx' hvor hver x er en av 0, 1, 2, ..., 9, A, B, C, D, E, F Eksempel: '\u0041' er tegnet 'A'
- Noen spesialtegn har egen forkortelse:
	- $\blacksquare$ tabulator
	- $\ln$ **linjeskift**
	- $\blacksquare$ \" dobbelt anførselstegn
	- $\blacksquare$ \' enkelt anførselstegn
	- $\blacksquare$  $\blacksquare$  \\ bakslask  $\frac{33}{33}$  \\ bakslask  $\frac{34}{33}$  \\  $\frac{34}{33}$  \\  $\frac{34}{33}$  \\  $\frac{34}{33}$  \\  $\frac{34}{33}$  \\  $\frac{34}{33}$  \\  $\frac{34}{33}$  \\  $\frac{34}{33}$  \\  $\frac{34}{33}$  \\  $\frac{34}{33}$  \\  $\frac{34}{33}$  \\  $\frac{34}{33}$  \

33

# Unicode (http://www.unicode.org)

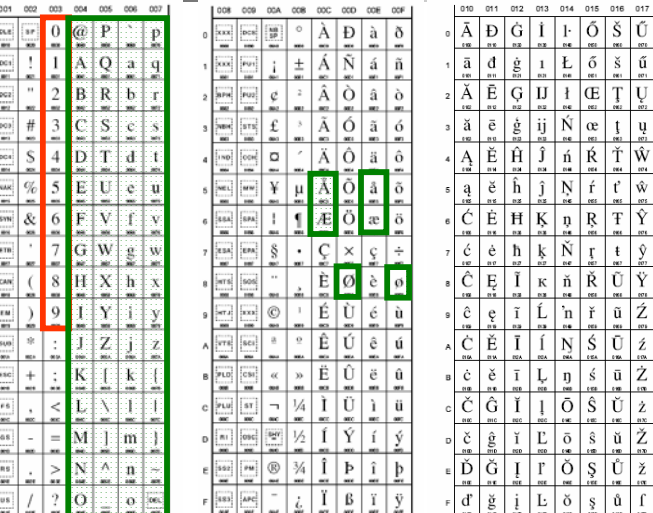

. . . .

## Teste om to tekster er like

For å teste om to tekststrenger er like, brukes equals:

```
// Anta at s og t er tekstvariable (og at s ikke har verdien null)
if (s.equals(t)) {
   System.out.println("Tekstene er like");
} else {
   System.out.println("Teksten er forskjellige");
}
```
Bruk av == virker av og til, men ikke alltid:

```
String s = "abc";
String t = "def";
String tekst1 = s + t;
String tekst2 = s + t;
```

```
Nå er tekst1.equals(tekst2) true, mens tekst1 == tekst2 er false.
```
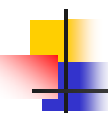

REALEMENT AND A REALER AND A COMPANY AND A REAL

# De enkelte tegnene i en tekststreng

- Tegnene i en tekststreng har posisjoner indeksert fra 0 og oppover **'k' 'a' 'k' 'e'** 01 2 3
- Vi kan få tak i tegnet i en bestemt posisjon:

```
String s = "kake";
char c = s.charAt(1);// Nå er c == 'a'
```
 Vi kan erstatte alle forekomster av et tegn med et annet tegn:

```
String s1 = "kake";
String s2 = s1.replace('k', 'r');
// Nå er s2 en referanse til tekststrengen "rare"
```
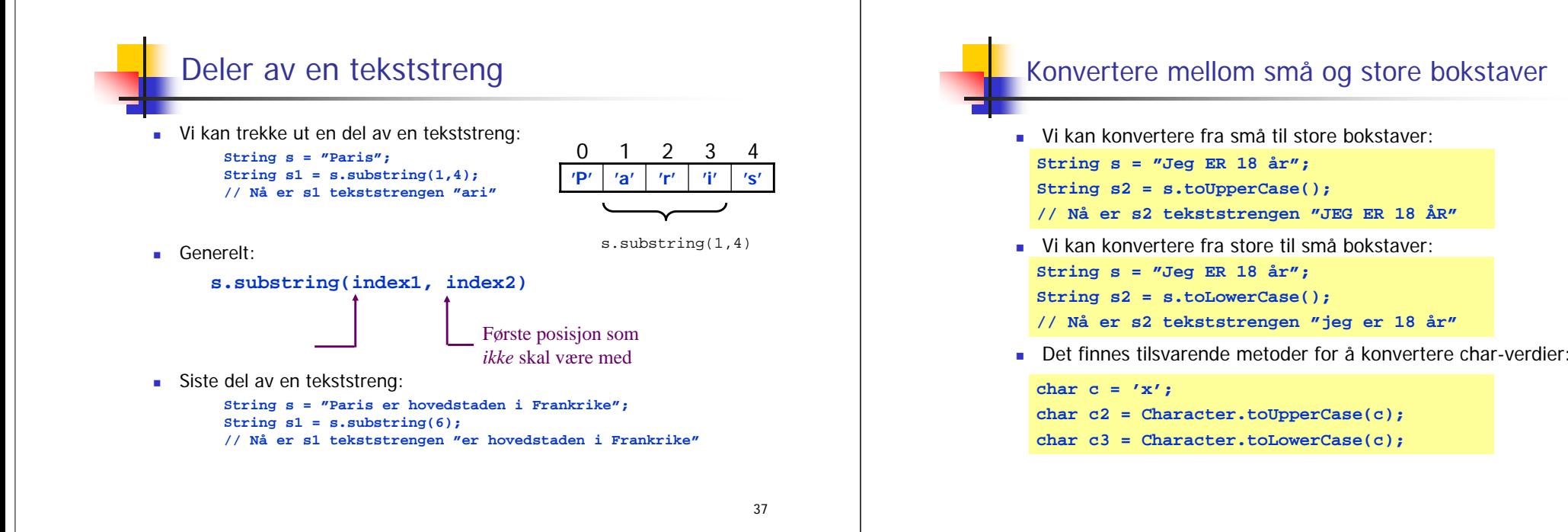

39

### Lag stor forbokstav i hvert ord av en tekststreng

```
import easyIO.*;
class StorForbokstav {
  public static void main (String[] args) {
    In tast = new In();
    System.out.print("Skriv en tekst: ");
    do {
      String s = tast.inWord();
      String t = m;
      if (s.length() > 0)char c = Character.toUpperCase(s.charAt(0));
             t = c + s.substring(1);
       }
      System.out.print(t +" ");
      } while (!tast.lastItem());
  }
}
```
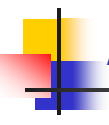

# Alfabetisk ordning

- Anta at s og t er tekstvariable (og at s ikke har verdien null)
- Er s foran t i alfabetet?

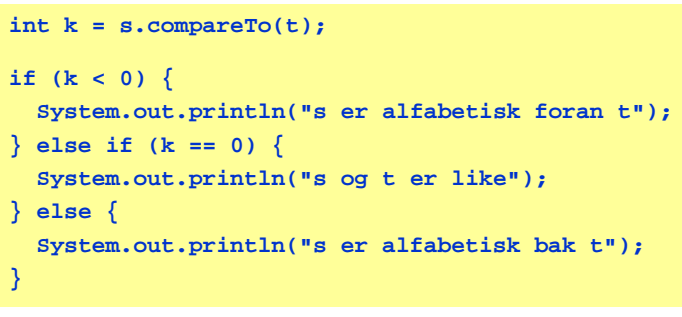

### Inneholder en tekst en annen?

- Anta at s og t er tekstvariable (og at s ikke har verdien null)
- Inneholder s teksten t?

```
int k = s.indexOf(t);
```
if  $(k < 0)$  {

**}**

```
System.out.println("s inneholder ikke t");
} else {
```

```
System.out.println("s inneholder t");
```

```
System.out.println("Posisjon i s: " + k);
```
# Starter en tekst med en annen?

- Anta at s og t er tekstvariable (og at s ikke har verdien null)
- Starter s med teksten t?

```
boolean b = s.startsWith(t);
if (b) {
  System.out.println("s starter med t");
} else {
 System.out.println("s starter ikke med t");
}
```
41

# Slutter en tekst med en annen?

- Anta at s og t er tekstvariable (og at s ikke har verdien null)
- Slutter s med teksten t?

```
boolean b = s.endsWith(t);
```

```
if (b) {
```

```
System.out.println("s ender med t");
```
**} else {**

**}**

```
System.out.println("s ender ikke med t");
```